# Préparer ses vacances en ligne

Tutoriel pour mettre en place un atelier rapide de sensibilisation et d'accompagnement à la création d'un projet de vacances sur Internet.

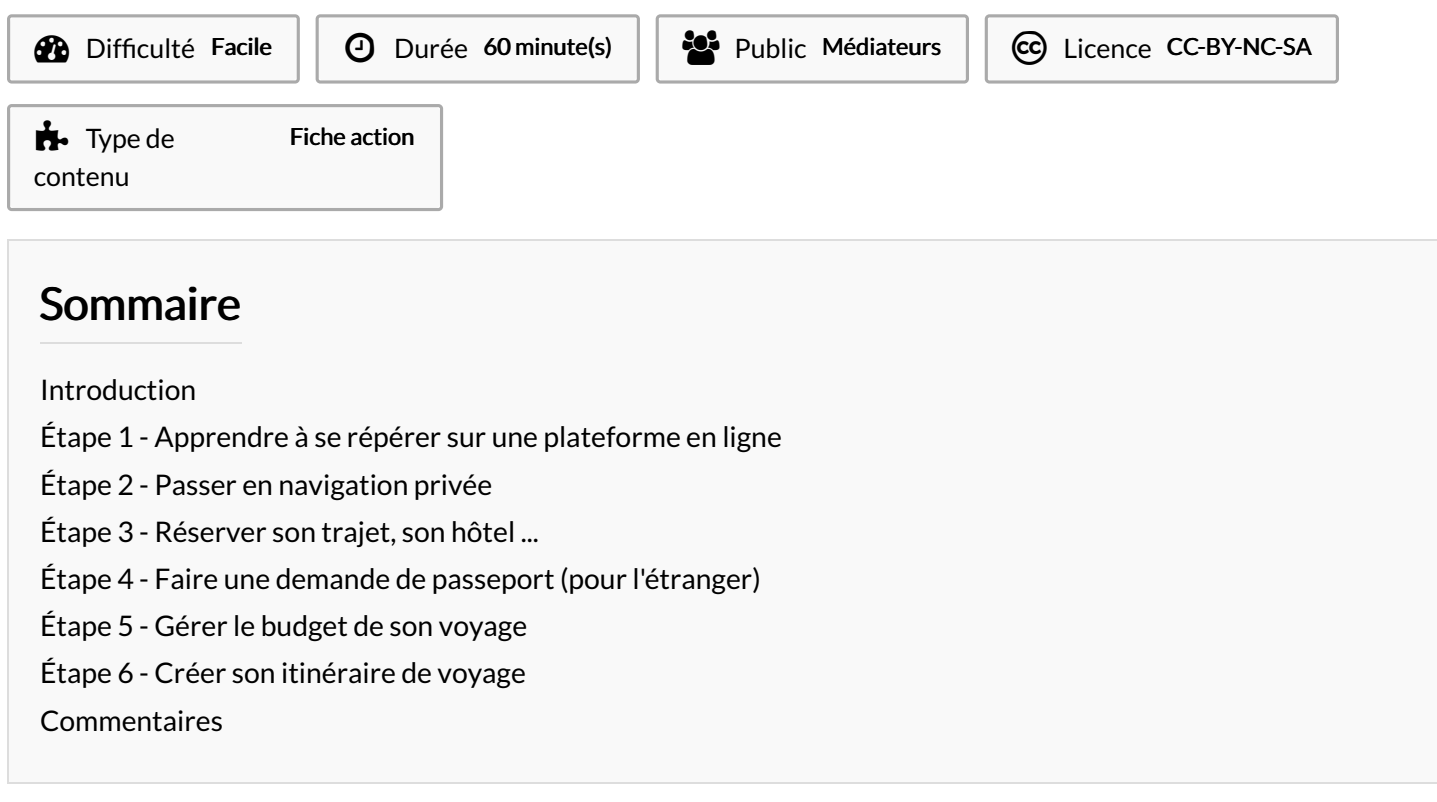

## <span id="page-0-0"></span>Introduction

Aujourd'hui Internet est un excellent moyen pour concevoir un projet de vacances : on a accès à des cartes, des adresses, réserver son hôtel en ligne, ses billets ... C'est un environnement très vaste où il convient d'accompagner l'usager pour lui permettre de réaliser des économies et de vivre pleinement sa vie numérique.

Atelier testé à la bibliothèque des Champs Libres en Avril 2022

#### <span id="page-0-1"></span>Étape 1 - Apprendre à se répérer sur une plateforme en ligne

Les plateformes en ligne de réservation permettent généralement de réserver un hôtel, une chambre d'hôte , de réserver avec son billet de train. L'offre est vaste et quelques conseils sont de rigueur :

- Prendre le temps de comparer les différentes plateformes. Un hôtel peut avoir des places réservées sur différentes plateformes
- Prendre le temps, le choix fait, de contacter directement l'hébergement par mail ou téléphone pour vérifier que les prix indiqués ne sont pas différents (à cause des frais de gestion du site)
- Se mé5er des sites qui ont l'air d'avoir toujours "la perle rare" de la dernière chambre disponible : c'est un effet publicitaire.

Les avis peuvent être un bon moyen pour aider à faire son choix. Attention cependant : certaines pratiques commerciales consistent à critiquer ce que propose le voisin pour lui faire une mauvaise publicité. Il faut varier l'origine des avis.

### <span id="page-1-0"></span>Étape 2 - Passer en navigation privée

Le prix des réservations sur Internet peut assez rapidement varier en raison du traçage dont on peut être victime si son navigateur n'est pas paramétré, la solution est de passer en navigation privée dans les options de son navigateur. Il est recommandé également d'éviter les périodes d'affluences (le soir, le week-end...)

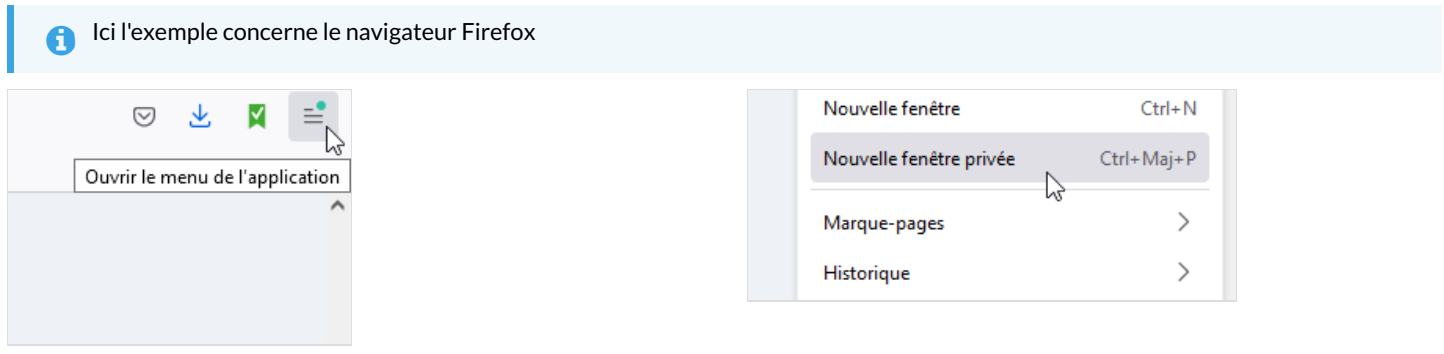

### <span id="page-1-1"></span>Étape 3 - Réserver son trajet, son hôtel ...

Pour réserver son trajet il est important de s'assurer auprès de sa banque d'avoir le plafond de carte bancaire nécessaire si c'est un voyage très lointain. Sans quoi le paiement en ligne ne pourra pas fonctionner.

Penser également à avoir son téléphone auprès de soi pour valider son paiement. Se renseigner auprès de sa banque qu'il n'y pas une procédure spéciale pour faire des achats en ligne.

<span id="page-1-2"></span>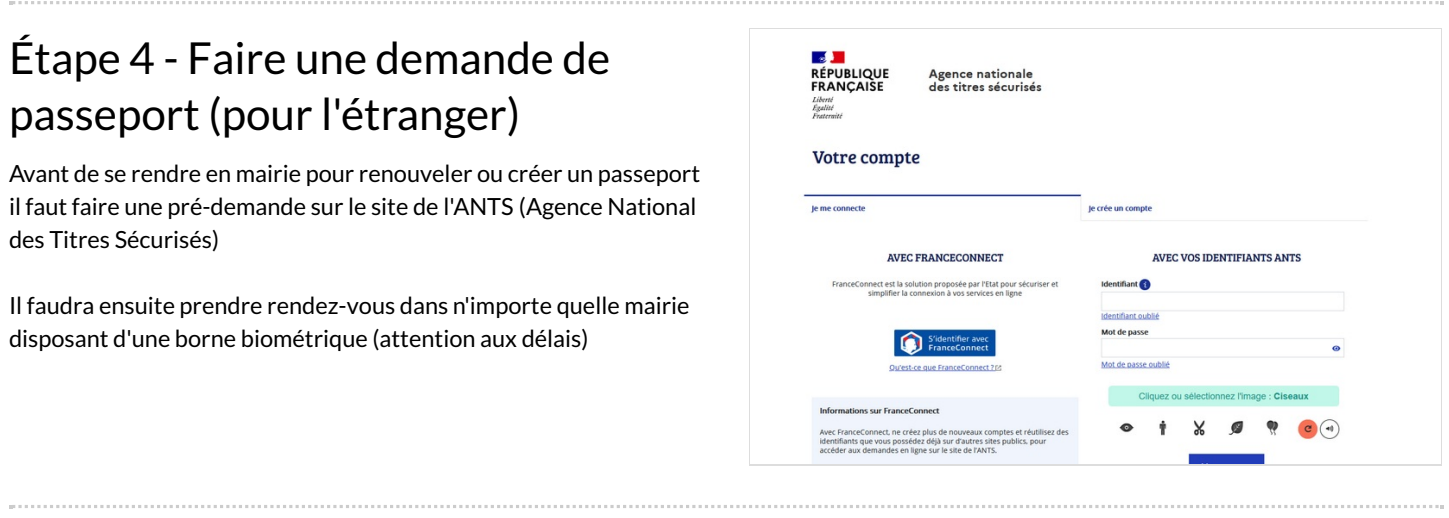

## <span id="page-1-3"></span>Étape 5 - Gérer le budget de son voyage

Lorsque l'on voyage à plusieurs, il peut être difficile de caler un budget. Il est possible d'installer une application sur son smartphone pour mieux gérer son budget et la répartition des dépenses.

# <span id="page-1-4"></span>Étape 6 - Créer son itinéraire de voyage

Il existe plusieurs sites internet qui permettent de créer son itinéraire de voyage. Il est ensuite recommandé d'inscrire les informations sur son téléphone ou dans un carnet (toujours accessible).